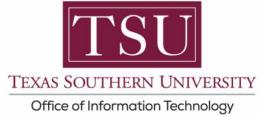

## My Faculty Portal User Guide

### Faculty Curriculum vitae and Syllabi Online Submission in compliance with House Bill 2504

Navigating HB-2504

The Texas Legislature passed a bill designated HB-2504 that mandated that all public institutions of higher learning in the State of Texas make available to the public, certain information concerning academic programs. These statutory provisions are now included in Section 51.974 of the Texas Education Code.

Texas Education Code 51.974 mandates that certain information:

- Including class syllabi,
- Instructor-of-record CVs and,
- Cost of attendance (if available)
  - Must be readily accessible on the institution's website
  - Specifically, no more than three clicks from the main webpage and,
    - Without password protection

MyTSU Faculty portal streamlines the HB2504 process by automatically creating an intuitive submission tool for syllabus that can submitted in three easy clicks and linked to a specific course.

Faculty can also create and submit curriculum vita information within their MyTSU faculty portal, to be included with course information and fully accessible online.

How do I find out more about House Bill 2504?

https://capitol.texas.gov/tlodocs/81R/billtext/html/HB02504F.htm

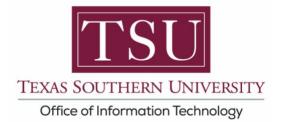

# NOTE: <u>ONLY</u> PDF file formats will be accepted

### How to Submit Syllabi:

1. Navigate to MyTSU portal: www.tsu.edu/mytsu

| MyTSU Faculty/Staff Student $\checkmark$ Resources $\checkmark$ Huma | n Resources 🗸 OIT Service Requests/Incidents 🗸 Edit                                                                                      |                             |
|----------------------------------------------------------------------|----------------------------------------------------------------------------------------------------|-----------------------------|
| $\widehat{\mathrm{TSU}}$ Texas Southern University P                 | ortal <sub>Edit</sub>                                                                                                    | ★ Following 년 Share         |
| + New 🗸 🍥 Page details                                               |                                                                                                    | Published 12/22/2020 🧷 Edit |
| $\triangle$ Warning: this site is und                                | ler maintenance.                                                                                                    | ,                           |
| © "We Wear Because Tigers Ca<br>Coronavirus (COVID-19) Updo          | re"<br>Iss TSU is monitoring the ongoing COVID-19 situation. Current Phase. Phase 3. Learn more about the virus — and ways to stay safe. |                             |
|                                                                      |                                                                                                    |                             |

2. Click, "Faculty" tab.

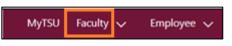

"Faculty" page will launch.

Four (4) intuitive and adaptive tiles (shortcuts) will display.

| MyTSU | Faculty 🗸 | Employee 🗸 | Human Resources 🗸 | OIT Service Requests/Inc | idents 🗸 Training Library |            |          |
|-------|-----------|------------|-------------------|--------------------------|---------------------------|------------|----------|
| F     | Faculty   | /          |                   |                          |                           |            | ☆ Not fo |
|       |           |            | i                 |                          | E                         | =          |          |
|       |           |            | Grade Entry       |                          | Attendance Tracking       | Class List |          |
|       |           |            | E                 |                          |                           |            |          |
|       |           |            | HB2504            |                          |                           |            |          |
|       |           |            |                   |                          |                           |            |          |
|       |           |            |                   |                          |                           |            |          |
|       |           |            |                   |                          |                           |            |          |

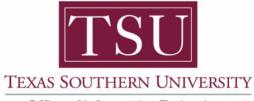

Office of Information Technology

3. Choose "HB2504" tile.

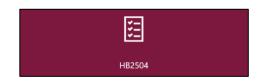

NOTE: As an alternative option, choose from the drop-down menu, "HB2504."

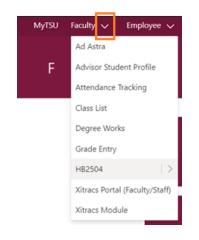

NOTE: While CVs might not change every semester, Syllabi do, since they include dates, times, classroom location, and other current course information.

4. Choose "Upload Syllabi" tile.

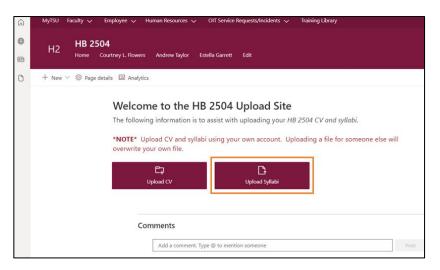

NOTE: <u>ONLY</u> PDF file formats will be accepted

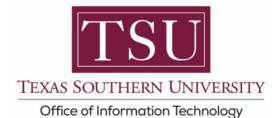

5. Enter course details:

*Term* Year, *Term* Code, *Course* Subject, *Course* Number, and *Course* Section, in accordance with the university course catalog.

Here is an example:

| Term Year      | 2023 | ← Academic Year                                                                                                    |
|----------------|------|----------------------------------------------------------------------------------------------------|
| Term Code      | 20   | ← Denotes, Spring semester                                                                                                    |
| Course Subject | MIS  | <ul> <li>Acronym, according to course<br/>catalog*</li> </ul>                                                                                                    |
| Course Number  | 100  | ← Refer to course catalog*                                                                                                    |
|                |      | (*Confirm with your course scheduler<br>to verify information i.e., Course<br>Subject, Course Number, Course<br>Section).                                                          |
| Course Section | 02   | (Do not include spaces if hyphen<br>included. e.g., 1-A.<br>Avoiding syntax errors is also critical;<br>where appropriate to use zeros<br>instead of the letter O, or vice versa). |

| My/SU Facility Employee Human Recourses OFF Service Requests/Incodents V Training Library H2 HB 2504 Hourse Countriey L Reases Andreas Taylor Edited Genetic Edit                                                                                                    | ∯ Kotholowing af Shar                                                                                                    |
|----------------------------------------------------------------------------------------------------|----------------------------------------------------------------------------------------------------|
| + New $\vee$ (1) Page details (2) Analytics                                                                                                    | Published 8/19/2021 POI Wang, Yung-Chiu is editing this page $\ \ $ Edit $\sim$ ,                                                                    |
| HB 2504 Upload Syllabi<br>The following information is to assist with uploading your HB 2504 syllabi.<br>"Note" If you see the following message on the right, click Allow.<br>Almost there:<br>MIDS fighter methy mer germanism to see the<br>species:<br>Start Synthesis Almost Almost.<br>Start Synthesis Almost Almost.<br>Start Synthesis Almost Almost Almost Almost Almost Almost Almost Almost Almost Almost Almost.<br>Start Synthesis Almost Almost Alm | Term Year     Term Code       2022     To       Course Bulgett     IVANK       Course Number     ItsS       Course Section     Its       Its     Its |
| Use the form on the right to upload your syllabi.<br>1. Enter the Term Year, Term Code, Course Subject, Course Number, and Course Section.                                                                                                    | There is nothing attached.                                                                                                    |
| francisco<br>francisco<br>2002                                                                                                    | Submit                                                                                                    |

What are the Term Codes at Texas Southern University?

10- Fall 17- Winter 20- Spring 27 - May **30** - 1st Summer **40** - 2nd Summer

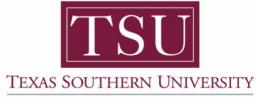

Office of Information Technology

6. Click "Attach file"

| HB 2504<br>Home Courtney L. Rowe | s Andrew Taylor Estella Garrett Este                                                                                                    | st: Not following st?                                             |
|----------------------------------|----------------------------------------------------------------------------------------------------|-------------------------------------------------------------------|
| New 🗸 🙁 Page details 🔝 Analy     | ta,                                                                                                    | Published \$/15/2021 🎮 Wang, Yung-Chu la editing this page 🔒 Edit |
|                                  | HB 2504 Upload Syllabi<br>The following information is to assist with uploading your HB 2504 syllabi.<br>"Netter" if you use the following message on the right, click Allow.<br>Another three<br>Synthesis of the presentation to use the<br>system.<br>Synthesis of the presentation to be the<br>system.<br>Synthesis of the system of the presentation to be<br>system.<br>Synthesis of the system of the system of the system of the<br>system.<br>Synthesis of the system of the system of th | Term Year Term Cobe                                               |
|                                  | Use the form on the right to upload your syllabi.  1. Enter the Term Year, Term Code, Course Subject, Course Number, and Course Section. Ecomple Term Near 2022                                                                                                    | There is nothing attached.<br>B Attach file<br>Submit             |

# NOTE: <u>ONLY</u> PDF file formats will be accepted

7. Choose file from computer source.

| Organize • New folder<br>This PC • Name |   |           | <br>( |
|-----------------------------------------|---|-----------|-------|
| Thic PC Name                            |   |           |       |
| 3D Objects I Test CV and Syllabi        |   |           |       |
| Desktop Documents                       |   |           | >     |
| File name:                              | ~ | All Files |       |

8. Choose syllabi from document list.

| $ \rightarrow$ $\checkmark$ $\uparrow$ $\stackrel{  }{ }$ $\Rightarrow$ This PC $\Rightarrow$ D | Desktop > Test C | V and Syllabi                       | ~ U | Search Test CV and Syllabi           | ) |
|-------------------------------------------------------------------------------------------------|------------------|-------------------------------------|-----|--------------------------------------|---|
| Organize • New folder                                                                           |                  |                                     |     |                                      |   |
| <ul> <li>This PC</li> <li>3D Objects</li> <li>Desktop</li> </ul>                                |                  | Name UNIX Operating System Syllabus |     | Date modified<br>10/01/20XX 11:51 PM |   |
| Documents                                                                                       | ~ <              |                                     |     | _                                    |   |
| File name:                                                                                      |                  |                                     | ~   | All Files                            | ~ |

NOTE: ONLY PDF file formats will be accepted

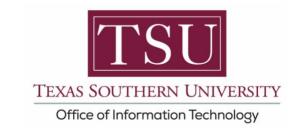

9. Click "Open"

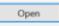

### Your file will now be attached.

| MyTSU Faculty V Employee V             | Human Resources 🗸 OIT Service Requests/Incidents 🗸 Training Library                                                                                                    |                                                                                       |
|----------------------------------------|----------------------------------------------------------------------------------------------------|---------------------------------------------------------------------------------------|
| H2 HB 2504<br>H2 Home Courtney L Rower | s Andrew Taylor Estella Garrett Edit                                                                                                    | r‡r Not following tr⊉ Share                                                           |
| 🗅 🕂 New 🗸 🎯 Page details 🖾 Analyt      | G                                                                                                    | Published 8/19/2021 闷 Wang. Yung-Chiu is editing this page $\ igtarrow$ Edit $\lor$ 🗸 |
|                                        | HB 2504 Upload Syllabi<br>The following information is to assist with uploading your HB 2504 syllabi.<br>"Note" If you see the following message on the right, click Allow.<br>Almost there<br>H2564 Sylabi need your permission to use the<br>following These allow the permission to use the<br>following These allow the permission to use the<br>following These allows the permission to use the<br>following These allows the permission to use the<br>fold the permis | Term Year Term Code 2022 10 Course Subject UNIX Course Number 155 Course Section 01   |
|                                        | Use the form on the right to upload your syllabi.  1. Enter the Term Year, Term Code, Course Subject, Course Number, and Course Section.  Brample:  Term Year  2022  Term Year  10  10  10  10  10  10  10  10  10  1                                                                                                    | Attachments  Mux Operating System S Unit. X Max. number files reached.  Submit        |

10. Click "Submit"

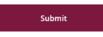

Syllabi submitted check mark will appear.

| Q | MyTSU Faculty 🗸 Employee 🗸 Human Resources 🗸 OIT Senice Requests/Incidents 🗸 Training Library                                                                                                    |                                                                        |
|---|----------------------------------------------------------------------------------------------------|------------------------------------------------------------------------|
| • | H2 HB 2504<br>Home Courtney L Flowers Andrew Taylor Estella Garrett Edit                                                                                                    | t≵ Not following t⊉ Share                                              |
| 0 | + New 🗸 🛞 Page details 🖾 Analytics                                                                                                    | Published 8/19/2021 闷 Wang. Yung-Chiu is editing this page  🔒 Edit 🗸 🖍 |
|   | HB 2504 Upload Syllabi<br>The following information is to assist with uploading your HB 2504 syllabi.<br>"Note" If you see the following message on the right, click Allow.<br>Almost there<br>HB306 Sylabi needs your permission to use the<br>forcest.<br>SharePoint | Syllabi Submitted. Thank you!                                          |
|   | Use the form on the right to upload your syllabi.                                                                                                    |                                                                        |
|   | 1. Enter the Term Year, Term Code, Course Subject, Course Number, and Course Section.                                                                                                    |                                                                        |
|   | Example                                                                                                    |                                                                        |
|   | Term Year 2022                                                                                                    | Submit Another Syllabi                                                 |

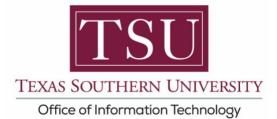

#### An email confirmation will be sent.

(This only confirms your document was uploaded in the system, not that it has been validated.)

| · 중 ♡ ○ ↑ ↓ = HE294 Sylbic Uploaded Successfully - Message (HTML)                                                                                                    | - 0 ×                                                 |
|----------------------------------------------------------------------------------------------------|-------------------------------------------------------|
| File Message Help Q Tell me what you want to do                                                                                                    |                                                       |
| Bypone       Image: Space Control Space Control Space Contro | ~                                                     |
| HB2504 Syllabi - Uploaded Successfully                                                                                                    |                                                       |
| Power Automate Service Account<br>1: • • Teer, Temmy<br>() This message was sent with Low importance.                                                                                                    | 4 ⊃ Reply ≪ Reply All → Forward Mon 9/6/2021 12:01 PM |
| Hello,                                                                                                    |                                                       |
| Your syllabi has been successfully uploaded. It can be viewed at the following URL:<br><u>https://live-tsu-hb2504.pantheonsite.io/wp-content/uploads/syllabi/202210/unix-155-01.pdf</u><br>Thank you,<br>IT Team                                                                                                    |                                                       |

**NOTE**: Although a green check mark will display in MyTSU portal and an email confirmation of submission will be sent, all faculty <u>must</u> check the Registrar's website to ensure their Syllabi displays correctly.

https://ssb-prod.ec.tsu.edu/PROD/bwckschd.p\_disp\_dyn\_sched

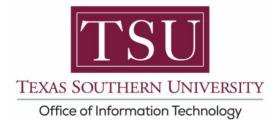

# NOTE: <u>ONLY</u> PDF file formats will be accepted

## How to Submit Curriculum vitae (CV):

1. Choose "Upload CV" tile.

| MyTSU Faculty v Employee v Human Resources v OIT Service Requests/Incidents v Training Library<br>H2 HB 2504<br>Home Courtney L Flowers Andrew Taylor Estella Garrett Edit                                                                                                    | ☆ Not following ピ Share                                             |
|----------------------------------------------------------------------------------------------------|---------------------------------------------------------------------|
| + New 🗸 🛞 Page details 🖾 Analytics                                                                                                    | Published 8/30/2021 闷 Khaled, Kamel is editing this page 🔒 Edit 🗸 🖍 |
| Welcome to the HB 2504 Upload Site         The following information is to assist with uploading your HB 2504 CV and syllabi.         *NOTE* Upload CV and syllabi using your own account. Uploading a file for someone else will overwrite your own file.         Upload CV and syllabi using your own account. Uploading a file for someone else will overwrite your own file.         Upload CV         Upload CV         Upload CV         Upload Syllabi         Upload CV         Upload Syllabi         Upload Syllabi         Upload CV         Upload Syllabi | Questions? Please visit the link below:<br>HB2504 Upload How-To     |
|                                                                                                    | Edit                                                                |

2. Click ellipses (...) icon

| H2 HB 2504<br>Home Susan Cougran Edit |                                                                                        |                                                                                                    | ☆ Not following                                       |
|---------------------------------------|----------------------------------------------------------------------------------------|----------------------------------------------------------------------------------------------------|-------------------------------------------------------|
| + Nev ~ () Approduis III Araysta      | <text><text><text><text><text><image/><text></text></text></text></text></text></text> | Curriculum Vitae See 10<br>+ ter See 20 See 20<br>See 20<br>See 20 | Ausoned 5/202221 🏳 One: Oxar is esting this page 🔒 do |

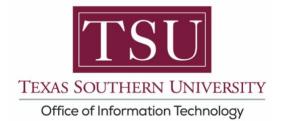

#### 3. Click "Upload" then "File"

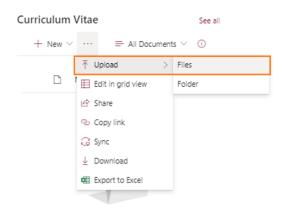

4. Choose CV file from computer, then select Open

| 💿 Open                                                                                             |                              | >                                 |
|----------------------------------------------------------------------------------------------------|------------------------------|-----------------------------------|
| $\leftarrow$ $\rightarrow$ $\checkmark$ $\uparrow$ $\square$ $\Rightarrow$ This PC $\Rightarrow$ D | esktop > Test CV and Syllabi | ע פֿ Search Test CV and Syllabi א |
| Organize 🔻 New folder                                                                              |                              | III - 🔟 🕐                         |
| OneDrive                                                                                           | ^ Name ^                     | Date modified                     |
| This PC                                                                                            | Dr. Tommy Tiger CV_Fall202   | 21 8/26/2021 7:09 PM              |
| 3D Objects Desktop                                                                                 | UNIX Operating System Sylli  | llabus 10/1/2020 11:51 PM         |
| Documente                                                                                          | ~ <                          |                                   |
| File name: Dr. T                                                                                   | ommy Tiger CV_Fall2021       | ✓ All Files ✓                     |
|                                                                                                    |                              | Open Cancel                       |

# NOTE: <u>ONLY</u> PDF file formats will be accepted

#### File confirmation will appear.

(This only confirms your document was uploaded in the system, that it has been validated.)

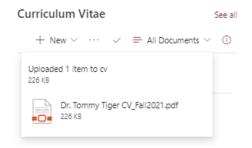

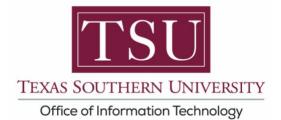

### An email confirmation will be sent.

| Power Automate Service Account  Power Automate Service Account  Power Automate Service Account  To Paper Temp  Power Automate Service Account  To Paper Temp  Power Automate Service Account Account Accou | Image: Second Second | 🕽 🔹 H8294 CV - Uploaded Successfully - Mesuge (HTML) 👘 🖉 🖉 🗙                                                                                                    |
|----------------------------------------------------------------------------------------------------|----------------------------------------------------------------------------------------------------|----------------------------------------------------------------------------------------------------|
| NOTE: Although a file confirmation will display in MyTSU portal and an email confirmation of submission will be sent, all faculty <u>must</u> check the Registrar's website to ensure their CV displays correctly.<br><i>https://ssb-prod.ec.tsu.edu/PROD/bwckschd.p_disp_dyn_sched</i>                                                                                                    | NOTE: Although a file confirmation will display in MyTSU portal and an email confirmation of submission will be sent, all faculty must check the Registra website to ensure their CV displays correctly. https://ssb-prod.ec.tsu.edu/PROD/bwckschd.p_disp_dyn_sched                                                                                                    | Help Q Tell me what you want to do                                                                                                    |
| Bask of the weight of the weight of the state weight of the weight of the weight o                                | NOTE:       Although a file confirmation will display in MyTSU portal and an email confirmation of submission will be sent, all faculty must check the Registra website to ensure their CV displays correctly. https://ssb-prod.ec.tsu.edu/PROD/bwckschd.p_disp_dyn_sched                                                                                                    |                                                                                                    |
| HB2504 CV - Uploaded Successfully       Image: The successfully       Image: The succ                                                                                                    | HB2504 CV - Uploaded Successfully                                                                                                    | ichive Keply Keply Forward San Control Control |
| Prove Automation of Submission will display in MyTSU portal and an email confirmation of submission will be sent, all faculty <u>must</u> check the Registrar's website to ensure their CV displays correctly.<br><i>https://lssb-prod.ec.tsu.edu/PROD/bwckschd.p_disp_dyn_sched</i>                                                                                                    | NOTE: Although a file confirmation will display in MyTSU portal and an email confirmation of submission will be sent, all faculty <u>must</u> check the Registra website to ensure their CV displays correctly.<br>https://ssb-prod.ec.tsu.edu/PROD/bwckschd.p_disp_dyn_sched                                                                                                    | I Repond I Quick Steps (G Move I Taps (G Editing I Speech I Zoom I Teams I A                                                                                                    |
| <b>W</b> The week week week week week week week we                                                                                                    | With Weiter Weiter       The Market Account of the Weiter Weiter We          | € Beek ∰ Beek all → Ferend 111                                                                                                    |
| Hello Tommy Tiger,<br>Your CV has been successfully uploaded. It can be viewed at the following URL:<br>https://lve-tsu-hb2504.pantheonsite.lo/wp-content/uploads/cv/tiger-tommy-cv.pdf<br>Thank you,<br>IT Team<br>NOTE: Although a file confirmation will display in MyTSU portal and an email<br>confirmation of submission will be sent, all faculty <u>must</u> check the Registrar's<br>website to ensure their CV displays correctly.<br><i>https://ssb-prod.ec.tsu.edu/PROD/bwckschd.p_disp_dyn_sched</i>                                                                                                    | Hello Tommy Tiger,<br>Your CV has been successfully uploaded. It can be viewed at the following URL:<br>https://live-tsu-hb2504.pantheonsite.io/wp-content/uploads/cv/tiger-tommy-cv.pdf<br>Thank you,<br>IT Team<br>NOTE: Although a file confirmation will display in MyTSU portal and an email<br>confirmation of submission will be sent, all faculty <u>must</u> check the Registra<br>website to ensure their CV displays correctly.<br><i>https://ssb-prod.ec.tsu.edu/PROD/bwckschd.p_disp_dyn_sched</i>                                                                                                    | Automate Service Account                                                                                                    |
| Your CV has been successfully uploaded. It can be viewed at the following URL:<br>https://live-tsu-hb2504.pantheonsite.lo/wp-content/uploads/cv/tiger-tommy-cv.pdf  Thank you, IT Team  NOTE: Although a file confirmation will display in MyTSU portal and an email confirmation of submission will be sent, all faculty <u>must</u> check the Registrar's website to ensure their CV displays correctly. <i>https://ssb-prod.ec.tsu.edu/PROD/bwckschd.p_disp_dyn_sched</i>                                                                                                    | Your CV has been successfully uploaded. It can be viewed at the following URL:<br>https://live-tsu-hb2504.pantheonsite.io/wp-content/uploads/cv/tiger-tommy-cv.pdf<br>Thank you,<br>IT Team<br>NOTE: Although a file confirmation will display in MyTSU portal and an email<br>confirmation of submission will be sent, all faculty <u>must</u> check the Registra<br>website to ensure their CV displays correctly.<br><i>https://ssb-prod.ec.tsu.edu/PROD/bwckschd.p_disp_dyn_sched</i>                                                                                                    | sent with Low impodance.                                                                                                    |
| Your CV has been successfully uploaded. It can be viewed at the following URL:<br>https://live-tsu-hb2504.pantheonsite.lo/wp-content/uploads/cv/tiger-tommy-cv.pdf  Thank you, IT Team  NOTE: Although a file confirmation will display in MyTSU portal and an email confirmation of submission will be sent, all faculty <u>must</u> check the Registrar's website to ensure their CV displays correctly. <i>https://ssb-prod.ec.tsu.edu/PROD/bwckschd.p_disp_dyn_sched</i>                                                                                                    | Your CV has been successfully uploaded. It can be viewed at the following URL:<br>https://live-tsu-hb2504.pantheonsite.io/wp-content/uploads/cv/tiger-tommy-cv.pdf<br>Thank you,<br>IT Team<br>NOTE: Although a file confirmation will display in MyTSU portal and an email<br>confirmation of submission will be sent, all faculty <u>must</u> check the Registra<br>website to ensure their CV displays correctly.<br><i>https://ssb-prod.ec.tsu.edu/PROD/bwckschd.p_disp_dyn_sched</i>                                                                                                    | my Tiger,                                                                                                    |
| https://live-tsu-hb2504.pantheonsite.io/wp-content/uploads/cv/tiger-tommy-cv.pdf<br>Thank you,<br>IT Team<br>NOTE: Although a file confirmation will display in MyTSU portal and an email<br>confirmation of submission will be sent, all faculty <u>must</u> check the Registrar's<br>website to ensure their CV displays correctly.<br>https://ssb-prod.ec.tsu.edu/PROD/bwckschd.p_disp_dyn_sched                                                                                                    | https://live-tsu-hb2504.pantheonsite.io/wp-content/uploads/cv/tiger-tommy-cv.pdf         Thank you,<br>IT Team         NOTE: Although a file confirmation will display in MyTSU portal and an email<br>confirmation of submission will be sent, all faculty <u>must</u> check the Registra<br>website to ensure their CV displays correctly.<br><i>https://ssb-prod.ec.tsu.edu/PROD/bwckschd.p_disp_dyn_sched</i>                                                                                                    |                                                                                                    |
| NOTE: Although a file confirmation will display in MyTSU portal and an email confirmation of submission will be sent, all faculty <u>must</u> check the Registrar's website to ensure their CV displays correctly.<br>https://ssb-prod.ec.tsu.edu/PROD/bwckschd.p_disp_dyn_sched                                                                                                    | Thank you,<br>IT Team<br><b>NOTE</b> : Although a file confirmation will display in MyTSU portal and an email<br>confirmation of submission will be sent, all faculty <u>must</u> check the Registra<br>website to ensure their CV displays correctly.<br><i>https://ssb-prod.ec.tsu.edu/PROD/bwckschd.p_disp_dyn_sched</i>                                                                                                    |                                                                                                    |
| NOTE: Although a file confirmation will display in MyTSU portal and an email confirmation of submission will be sent, all faculty <u>must</u> check the Registrar's website to ensure their CV displays correctly.<br><i>https://ssb-prod.ec.tsu.edu/PROD/bwckschd.p_disp_dyn_sched</i>                                                                                                    | NOTE: Although a file confirmation will display in MyTSU portal and an email<br>confirmation of submission will be sent, all faculty <u>must</u> check the Registra<br>website to ensure their CV displays correctly.<br><i>https://ssb-prod.ec.tsu.edu/PROD/bwckschd.p_disp_dyn_sched</i>                                                                                                    | <u>2-tsu-hb2504.pantheonsite.io/wp-content/uploads/cv/tiger-tommy-cv.pdf</u>                                                                                                    |
| NOTE: Although a file confirmation will display in MyTSU portal and an email confirmation of submission will be sent, all faculty <u>must</u> check the Registrar's website to ensure their CV displays correctly.<br><i>https://ssb-prod.ec.tsu.edu/PROD/bwckschd.p_disp_dyn_sched</i>                                                                                                    | NOTE: Although a file confirmation will display in MyTSU portal and an email confirmation of submission will be sent, all faculty <u>must</u> check the Registra website to ensure their CV displays correctly.<br>https://ssb-prod.ec.tsu.edu/PROD/bwckschd.p_disp_dyn_sched                                                                                                    |                                                                                                    |
| NOTE: Although a file confirmation will display in MyTSU portal and an email confirmation of submission will be sent, all faculty <u>must</u> check the Registrar's website to ensure their CV displays correctly.<br><i>https://ssb-prod.ec.tsu.edu/PROD/bwckschd.p_disp_dyn_sched</i>                                                                                                    | NOTE: Although a file confirmation will display in MyTSU portal and an email confirmation of submission will be sent, all faculty <u>must</u> check the Registra website to ensure their CV displays correctly.<br>https://ssb-prod.ec.tsu.edu/PROD/bwckschd.p_disp_dyn_sched                                                                                                    |                                                                                                    |
| <b>NOTE</b> : Although a file confirmation will display in MyTSU portal and an email confirmation of submission will be sent, all faculty <u>must</u> check the Registrar's website to ensure their CV displays correctly.<br><i>https://ssb-prod.ec.tsu.edu/PROD/bwckschd.p_disp_dyn_sched</i>                                                                                                    | <b>NOTE</b> : Although a file confirmation will display in MyTSU portal and an email confirmation of submission will be sent, all faculty <u>must</u> check the Registra website to ensure their CV displays correctly.<br><i>https://ssb-prod.ec.tsu.edu/PROD/bwckschd.p_disp_dyn_sched</i>                                                                                                    | <i>n</i>                                                                                                    |
| confirmation of submission will be sent, all faculty <u>must</u> check the Registrar's website to ensure their CV displays correctly.<br><i>https://ssb-prod.ec.tsu.edu/PROD/bwckschd.p_disp_dyn_sched</i>                                                                                                    | confirmation of submission will be sent, all faculty <u>must</u> check the Registra<br>website to ensure their CV displays correctly.<br><i>https://ssb-prod.ec.tsu.edu/PROD/bwckschd.p_disp_dyn_sched</i>                                                                                                    |                                                                                                    |
| confirmation of submission will be sent, all faculty <u>must</u> check the Registrar's website to ensure their CV displays correctly.<br><i>https://ssb-prod.ec.tsu.edu/PROD/bwckschd.p_disp_dyn_sched</i>                                                                                                    | confirmation of submission will be sent, all faculty <u>must</u> check the Registra<br>website to ensure their CV displays correctly.<br><i>https://ssb-prod.ec.tsu.edu/PROD/bwckschd.p_disp_dyn_sched</i>                                                                                                    |                                                                                                    |
| confirmation of submission will be sent, all faculty <u>must</u> check the Registrar's website to ensure their CV displays correctly.<br><i>https://ssb-prod.ec.tsu.edu/PROD/bwckschd.p_disp_dyn_sched</i>                                                                                                    | confirmation of submission will be sent, all faculty <u>must</u> check the Registra<br>website to ensure their CV displays correctly.<br><i>https://ssb-prod.ec.tsu.edu/PROD/bwckschd.p_disp_dyn_sched</i>                                                                                                    |                                                                                                    |
| confirmation of submission will be sent, all faculty <u>must</u> check the Registrar's website to ensure their CV displays correctly.<br><i>https://ssb-prod.ec.tsu.edu/PROD/bwckschd.p_disp_dyn_sched</i>                                                                                                    | confirmation of submission will be sent, all faculty <u>must</u> check the Registra website to ensure their CV displays correctly.<br>https://ssb-prod.ec.tsu.edu/PROD/bwckschd.p_disp_dyn_sched                                                                                                    |                                                                                                    |
| confirmation of submission will be sent, all faculty <u>must</u> check the Registrar's website to ensure their CV displays correctly.<br><i>https://ssb-prod.ec.tsu.edu/PROD/bwckschd.p_disp_dyn_sched</i>                                                                                                    | confirmation of submission will be sent, all faculty <u>must</u> check the Registra<br>website to ensure their CV displays correctly.<br><i>https://ssb-prod.ec.tsu.edu/PROD/bwckschd.p_disp_dyn_sched</i>                                                                                                    |                                                                                                    |
| confirmation of submission will be sent, all faculty <u>must</u> check the Registrar's website to ensure their CV displays correctly.<br><i>https://ssb-prod.ec.tsu.edu/PROD/bwckschd.p_disp_dyn_sched</i>                                                                                                    | confirmation of submission will be sent, all faculty <u>must</u> check the Registra<br>website to ensure their CV displays correctly.<br><i>https://ssb-prod.ec.tsu.edu/PROD/bwckschd.p_disp_dyn_sched</i>                                                                                                    |                                                                                                    |
| confirmation of submission will be sent, all faculty <u>must</u> check the Registrar's website to ensure their CV displays correctly.<br><i>https://ssb-prod.ec.tsu.edu/PROD/bwckschd.p_disp_dyn_sched</i>                                                                                                    | confirmation of submission will be sent, all faculty <u>must</u> check the Registra website to ensure their CV displays correctly.<br>https://ssb-prod.ec.tsu.edu/PROD/bwckschd.p_disp_dyn_sched                                                                                                    |                                                                                                    |
| website to ensure their CV displays correctly.<br>https://ssb-prod.ec.tsu.edu/PROD/bwckschd.p_disp_dyn_sched                                                                                                    | website to ensure their CV displays correctly.<br>https://ssb-prod.ec.tsu.edu/PROD/bwckschd.p_disp_dyn_sched                                                                                                    | E: Although a file confirmation will display in MyTSU portal and an email                                                                                                    |
| website to ensure their CV displays correctly.<br>https://ssb-prod.ec.tsu.edu/PROD/bwckschd.p_disp_dyn_sched                                                                                                    | website to ensure their CV displays correctly.<br>https://ssb-prod.ec.tsu.edu/PROD/bwckschd.p_disp_dyn_sched                                                                                                    | confirmation of submission will be sent, all faculty <b>must</b> check the Registrar's                                                                                                    |
| https://ssb-prod.ec.tsu.edu/PROD/bwckschd.p_disp_dyn_sched                                                                                                    | https://ssb-prod.ec.tsu.edu/PROD/bwckschd.p_disp_dyn_sched                                                                                                    |                                                                                                    |
| https://ssb-prod.ec.tsu.edu/PROD/bwckschd.p_disp_dyn_sched                                                                                                    | https://ssb-prod.ec.tsu.edu/PROD/bwckschd.p_disp_dyn_sched                                                                                                    | website to ensure their CV displays correctly.                                                                                                    |
|                                                                                                    |                                                                                                    |                                                                                                    |
| OR                                                                                                    |                                                                                                    | https://ssb-prod.ec.isu.edu/rttob/bwckschu.p_disp_dyn_sched                                                                                                    |
| UK                                                                                                    |                                                                                                    |                                                                                                    |
| • • •                                                                                                    | OR                                                                                                    | UK                                                                                                    |
|                                                                                                    |                                                                                                    |                                                                                                    |
| 1. www.tsu.edu/registrar                                                                                                    | 1. www.tsu.edu/registrar                                                                                                    | 1 www.teu.edu/registrar                                                                                                    |
|                                                                                                    | 2. Class Schedule                                                                                                    |                                                                                                    |

- 3. Search by Term
- 4. Submit
- 5. Choose Options

If you click on the view syllabus and instructor's name links and an error page display, you **must** resubmit your document(s) in the MyTSU portal.

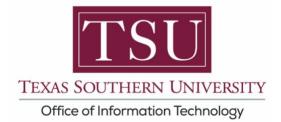

### How to Validate Syllabus Submission:

Faculty Curriculum vitae and Syllabi are viewable online in near real-time.

1. Visit, www.tsu.edu/registrar

| Students Faculty/Staff Alumni Visitors                                                    | TEXAS SOUTHERN UNIVERS                                                                      |                                                                                   | SU 🛛 Apply 🗘 Give 🔍 Search                                   |                    |
|-------------------------------------------------------------------------------------------|---------------------------------------------------------------------------------------------|-----------------------------------------------------------------------------------|--------------------------------------------------------------|--------------------|
| Coronavirus (COVID-19) Updates: TSU is monitoring the ongoing COVID-19 situation. Current | nt Phase: Phase 3. Learn more about the                                                     | virus – and ways to stay safe.                                                    |                                                              |                    |
| ABOUT V ADMISSIONS                                                                        | ✓ ACADEMICS ✓ ATHLET                                                                        | ICS 🗸 CAMPUS LIFE 🗸 TS                                                            | U ONLINE                                                     |                    |
|                                                                                           |                                                                                             |                                                                                   |                                                              |                    |
| Registrar                                                                                 | Welcome to the Offi                                                                         | ce of the University R                                                            | egistrar                                                     |                    |
| Undergraduate Degrees                                                                     |                                                                                             |                                                                                   |                                                              |                    |
| Academic Calendar +                                                                       | Ē                                                                                           |                                                                                   | U                                                            |                    |
| Academic Catalog                                                                          | Academic Calendar<br>Check the important academic class<br>schedules and student activities | Academic Catalog<br>Catalog of Undergraduate and<br>Graduate and Special Academic | Class Schedule<br>Class date/time and faculty<br>information |                    |
| Class Schedule                                                                            |                                                                                             | Fees                                                                              |                                                              |                    |
| Tuition and Fees                                                                          |                                                                                             |                                                                                   |                                                              |                    |
| Texas Residency                                                                           | (\$)                                                                                        | <b>~</b>                                                                          | 5                                                            |                    |
| GPA Calculator                                                                            | Cost of Attendance<br>Tuition and Fees each academic                                        | Texas Residency<br>For in-state tuition, file Core                                | FERPA<br>Family Educational Rights and                       | QUESTIONS? ASK TEX |
| Transcript Request                                                                        | year                                                                                        | Residency Questions &amn<br>Affidavit                                             | Privacy Act (FERPA)                                          | QUESTIONSY ASK TEX |

2. Click "Class Schedule"

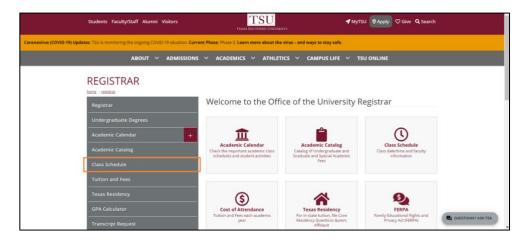

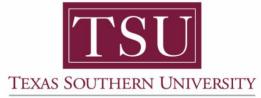

Office of Information Technology

3. Select from "Search by Term" drop-down menu.

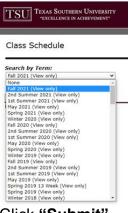

4. Click "Submit"

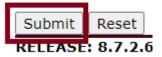

5. Execute "Class Schedule Search"

| TOTAL TEXAS SOUTH                         | ern University                                                                                                    |
|-------------------------------------------|----------------------------------------------------------------------------------------------------|
|                                           | RA UNIVERSII I<br>N ACHIEVEMENT                                                                                                    |
|                                           |                                                                                                    |
|                                           |                                                                                                    |
|                                           |                                                                                                    |
|                                           |                                                                                                    |
|                                           |                                                                                                    |
| Class Schedule S                          | earch                                                                                                    |
| Subject: Computer Enginee                 | ring Tech                                                                                                    |
| Computer Science<br>Computer Science      |                                                                                                    |
| Construction                              |                                                                                                    |
| Drafting/Design Te<br>Economics           | chnology                                                                                                    |
| Education Admin.                          |                                                                                                    |
| Education Athletic<br>Education Curriculu |                                                                                                    |
| Course Number:                            |                                                                                                    |
| Title:                                    |                                                                                                    |
| Schedule Type:                            |                                                                                                    |
| Credit Range:                             | hours to hours                                                                                                    |
| Campus:                                   | All<br>(R) Central/On Campus                                                                                                    |
| Part of Term:                             | (R) LSC University Park (NW) *                                                                                                    |
| Non-date based courses o                  |                                                                                                    |
| Instructor:                               | Tigen, Tommy A<br>Todd, Raginald<br>Toppins, Wika V                                                                                                    |
| Session:                                  | All h                                                                                                    |
|                                           | Day 🛫                                                                                                    |
| Attribute Type:                           | All Core Curriculum                                                                                                    |
|                                           | Emerg Mgmt & Homeland Security *                                                                                                    |
| Start Time:<br>End Time:                  | Hour 00 V Minute 00 V am/pm am V<br>Hour 00 V Minute 00 V am/pm am V                                                                                                    |
| Days:                                     | non to e minute to e anity in faint e anity in faint e an |
| Class Search Reset                        |                                                                                                    |
| RELEASE: 8.7.2.6                          |                                                                                                    |
| •                                         |                                                                                                    |
|                                           |                                                                                                    |
| NOTE: T                                   | here are many filter options, but to perform a simple search: 1).                                                                                                    |
|                                           |                                                                                                    |
| 5                                         | elect, "Subject" 2). Select, "Instructor" 3). Click, "Class Search" button.                                                                                                    |

Remember to click "View Syllabus" and click on instructor's name.

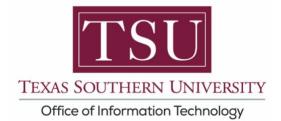

#### 6. Click "Class Search"

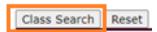

7. Click "View Syllabus" to display results.

| TSU TEXAS SOUTHERN UNIVERSITY<br>*SCELLINCE IN ACHIEVEMINT                                                                                         |                           |
|----------------------------------------------------------------------------------------------------|---------------------------|
|                                                                                                    |                           |
|                                                                                                    |                           |
|                                                                                                    |                           |
|                                                                                                    |                           |
| Class Schedule Listing                                                                                                    | Fall 2021<br>Sep 06, 2021 |
|                                                                                                    | Sep 06, 2021              |
|                                                                                                    |                           |
| Sections Found                                                                                                    |                           |
| UNIX Operating System CIS 155 - 01 view syllabus                                                                                                   |                           |
| Associated Term: Fall 2021<br>Registration Dates: Apr 05, 2021 to Aug 27, 2021<br>Levels: Undergraduate<br>Attributes: Equipment fee Scie and Tech |                           |
| On-Campus Campus                                                                                                    |                           |
| Lecture Schedule Type<br>Lecture Instructional Method                                                                                              |                           |
| 3.000 Credits                                                                                                    |                           |
| View Catalog Entry                                                                                                    |                           |
| Scheduled Meeting Times                                                                                                    |                           |
| Type Time Days Where Date Range Schedule Type Instructors                                                                                          |                           |
| Class 11:00 am - 12:15 pm TR 0163 - Technology Bldg/2014 243 Aug 23, 2021 - Dec 10, 2021 Lecture Tommy Tiger (P)                                   |                           |
|                                                                                                    |                           |
|                                                                                                    |                           |
| Return to Previous PELEASE: 8.7.2.6                                                                                                    |                           |

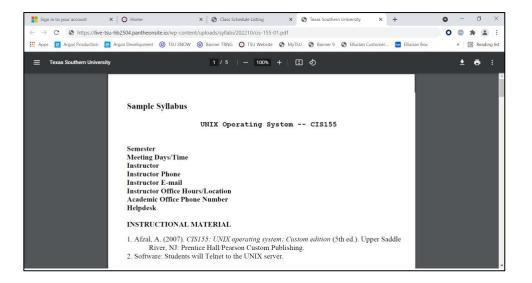

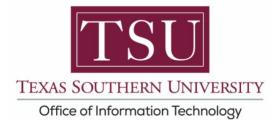

### How to Validate CV Submission

Click "Instructors" name to display Curriculum Vita (CV).

| TEXAS SOUTHERN UNIVERSITY<br>"EXCELLENCE IN ACHIEVEMENT"                                                       |                                                                 |                                                                     |                  |
|----------------------------------------------------------------------------------------------------|-----------------------------------------------------------------|---------------------------------------------------------------------|------------------|
|                                                                                                    |                                                                 |                                                                     |                  |
|                                                                                                    |                                                                 |                                                                     |                  |
| Class Schodula Listing                                                                                         |                                                                 |                                                                     | Fall 2021        |
| Class Schedule Listing                                                                                         |                                                                 |                                                                     | Sep 06, 2021     |
| Sections Found                                                                                                 |                                                                 |                                                                     |                  |
| UNIX Operating System CIS 155<br>Associated Term: Fall 2021                                                    | - 01 view syllabus                                              |                                                                     |                  |
| Registration Dates: Apr 05, 2021 to Aug 27<br>Levels: Undergraduate<br>Attributes: Equipment fee Scle and Tech | , 2021                                                          |                                                                     |                  |
| On-Campus Campus<br>Lecture Schedule Type                                                                      |                                                                 |                                                                     |                  |
| Lecture Instructional Method<br>3.000 Credits                                                                  |                                                                 |                                                                     |                  |
| View Catalog Entry                                                                                             |                                                                 |                                                                     |                  |
| Scheduled Meeting Times Type Time Class 11:00 am - 12:15 pm TR 0163 - Technol                                  | Date Range<br>ology Bidg/2014 243 Aug 23, 2021 - Dec 10.        | 2021 Lecture Tommy Tiger (P)                                        |                  |
|                                                                                                    |                                                                 | County right wy (g)                                                 |                  |
| Return to Previous                                                                                             |                                                                 |                                                                     |                  |
| RELEASE: 8.7.2.6                                                                                               |                                                                 |                                                                     |                  |
| Sign in to your account 🛛 🗙 🛛 🔿 Hom                                                                            | e 🗙 🛛 🕄 Class Scher                                             | dule Listing × I Tommy Tiger, Ph.D. × +                             | o - a ×          |
|                                                                                                    | theonsite.io/wp-content/uploads/cv/tommy                        |                                                                     | 0 0 * 2 :        |
|                                                                                                    |                                                                 | 🕽 TSU Website 🔇 MyTSU 🔇 Banner 9 🔇 Ellucian Customer 🔤 Ellucian Box | » 🔳 Reading list |
| E RASOUL SANEIFARD, Ph                                                                                         | 1 / 3                                                           | - 100% + 正 む                                                        | ± + :            |
|                                                                                                    |                                                                 |                                                                     |                  |
| Tom                                                                                                    | ny Tiger, Ph.D.                                                 | Phone: (713)-313-1234 (O)                                           |                  |
| SAM                                                                                                    |                                                                 | (e-mail: tommy.tiger@tsu.edu)                                       |                  |
|                                                                                                    |                                                                 | EDUCATION                                                           |                  |
| 1986-                                                                                                    | -1994 Illinois State University,                                | Normal, IL., U.S.A.                                                 |                  |
| (inch                                                                                                    | Degree obtained: Doctora<br>uding years of full-time teaching). | ate of Arts in Economics, August 1994                               |                  |
| 1983-                                                                                                    |                                                                 | ity, Macomb, Illinois, U.S.A.                                       |                  |
| 1983-                                                                                                    |                                                                 | of Business Administration, May 1986.                               |                  |
| 1971-                                                                                                    | -1975 University of Kinshasa, H                                 | Kinshasa, D.R. Congo.                                               |                  |
|                                                                                                    | Degree obtained: Bachele                                        | or's degree in Business Administration with Distinction             |                  |
|                                                                                                    |                                                                 |                                                                     |                  |
|                                                                                                    |                                                                 |                                                                     | •                |

**NOTE**: If you click on the view syllabus and instructor's name links and an error page display (Oops! That page can't be found), you <u>must</u> resubmit your document(s) in the MyTSU portal.

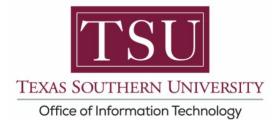

If your file was not submitted in PDF format, or if the filename is not accurate, you will receive the following error:

| ← → C 🔒 live-tsu-hb2504.pantheonsite.io/wp-content/uploads/syllabi/202210/biol-1306-03.pdf                    |                                                                                                    | 🖈 O © 🗯 🕘 E      |
|----------------------------------------------------------------------------------------------------|----------------------------------------------------------------------------------------------------|------------------|
| 👖 Apps 🙋 Argos Production 🙋 Argos Development 🛞 TSU SNOW 🛞 Banner TRNG 🔘 TSU Website 🕲 MyTSU 🕲 Banner 9 🕲 Ell | lucian Customer 📴 Ellucian Box 🛛 TSU Daily Log 🌘 New MyTSU (Tiger 🚦 Thrive Flex 🔯 TSU-Monthly Proje | III Reading list |
| TSU HB2504                                                                                                    |                                                                                                    |                  |
| TSU HB2504                                                                                                    |                                                                                                    |                  |
|                                                                                                    |                                                                                                    |                  |
|                                                                                                    |                                                                                                    |                  |
|                                                                                                    |                                                                                                    |                  |
|                                                                                                    |                                                                                                    |                  |
| OOPS! THAT PAGE CAN'T BE FOUND.                                                                               | It looks like nothing was found at this location. Maybe try a search?                               |                  |
|                                                                                                    | Search Q                                                                                            |                  |
|                                                                                                    |                                                                                                    |                  |
|                                                                                                    |                                                                                                    |                  |
|                                                                                                    |                                                                                                    |                  |
|                                                                                                    |                                                                                                    |                  |
|                                                                                                    |                                                                                                    |                  |
|                                                                                                    |                                                                                                    |                  |
|                                                                                                    |                                                                                                    |                  |
|                                                                                                    |                                                                                                    |                  |
|                                                                                                    |                                                                                                    |                  |
|                                                                                                    |                                                                                                    |                  |
|                                                                                                    |                                                                                                    |                  |
|                                                                                                    |                                                                                                    |                  |
|                                                                                                    |                                                                                                    |                  |
|                                                                                                    |                                                                                                    |                  |
|                                                                                                    |                                                                                                    |                  |
|                                                                                                    |                                                                                                    |                  |
|                                                                                                    |                                                                                                    |                  |
|                                                                                                    |                                                                                                    |                  |
|                                                                                                    |                                                                                                    |                  |

**NOTE**: If you click on the view syllabus and instructor's name links and an error page display (Oops! That page can't be found), you <u>must</u> resubmit your document(s) in the MyTSU portal.

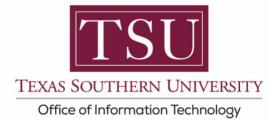

## Verify Filename for Faculty CV

**Step 1:** Open Class Schedule Search, select the subject, and find the link to the Faculty CV.

Class Search webpage: <u>https://ssb-prod.ec.tsu.edu/PROD/bwckschd.p\_disp\_dyn\_sched</u>

| Indust and Organ Psychology - 11088 - PSY 332 - O1S View                                                                      | / Syllabus      |                  |                                                   |   |
|----------------------------------------------------------------------------------------------------|-----------------|------------------|---------------------------------------------------|---|
| Virtual Class Meetings Required: This class will meet virtual                                                                 | lly, 6:30pm - 9 | :30pm W.         |                                                   |   |
| Associated Term: Fall 2020<br>Registration Dates: Apr 20, 2020 to Aug 22, 2020<br>Levels: Undergraduate                       |                 |                  |                                                   |   |
| ONLINE/Telecom Campus<br>Lecture Schedule Type<br>Online/Computer Instructional Method<br>3.000 Credits<br>View Catalog Entry |                 |                  |                                                   |   |
| Scheduled Meeting Times                                                                                                    |                 |                  |                                                   |   |
| Type Time Days Where Date Range                                                                                               | Schedule Type   | Instructors      |                                                   |   |
| ONLINE 6:30 pm - 9:30 pm W TBA Aug 19, 2020 - Nov 19, 2020                                                                    | 0 Lecture       | Gia A Washingtor | Open Link in New Tab<br>Open Link in New Windo    | w |
| Abnormal Psychology - 10421 - PSY 433 - 01S View Syllabu                                                                      | 15              |                  | Download Linked File<br>Download Linked File As   |   |
| Virtual Class Meetings Required: This class will meet virtua                                                                  | lly, 11:20am -  | 12:50pm TR.      | Add Link to Bookmarks<br>Add Link to Reading List |   |
| Associated Term: Fall 2020<br>Registration Dates: Apr 20, 2020 to Aug 22, 2020<br>Levels: Undergraduate                       |                 |                  | Copy Link<br>Share                                | • |
| ONI INE/Telecom Campus                                                                                                    |                 |                  |                                                   |   |

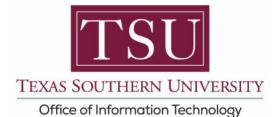

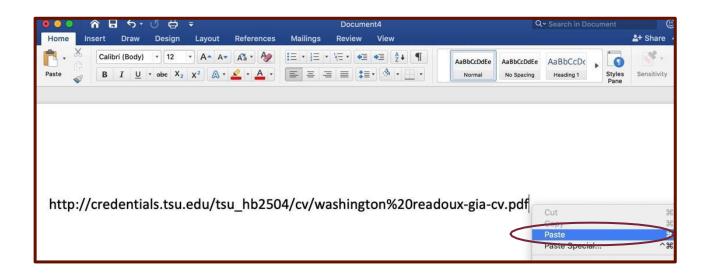

The filename being requested by Class search was: http://credentials.tsu.edu/tsu\_hb2504/cv/washington%20readoux-gia-cv.pdf

(Note: "%20 is "web-speak" for a <space>.)

 a. In this case, Class Search was requesting the filename as: washington readoux-gia-cv.pdf (with a space between Gia's last names).

*The Fix:* Rename the PDF file to match the filename in Class Search exactly, upload the file again, and verify the PDF is viewing properly within Class Search.

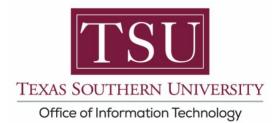

## Verify Filename for Faculty Syllabus

#### Step 1: Open Class Schedule Search, select the Subject, and select Class Search

Class Search webpage: https://ssb-prod.ec.tsu.edu/PROD/bwckschd.p\_disp\_dyn\_sched

#### Step 2: Right-click on View Syllabus, and select Copy Link

### **Class Schedule Listing**

| Introduction to Visual Art - 10949 - ART 130 - 01A view syllal                                                           | Open Link in New T                                              | ab      |
|----------------------------------------------------------------------------------------------------|-----------------------------------------------------------------|---------|
| Associated Term: Fall 2021<br>Registration Dates: Apr 05, 2021 to Aug 27, 2021<br>Levels: Undergraduate                  | Open Link in New W<br>Download Linked Fi                        | /indow  |
| On-Campus Campus<br>Lecture Schedule Type<br>Online/Computer Instructional Method<br>3.000 Credits<br>View Catalog Entry | Download Linked Fi<br>Add Link to Bookma<br>Add Link to Reading | arks    |
| Scheduled Meeting Times                                                                                                  | Share                                                           | >       |
| Type Time Days Where Date Range Schedule Type                                                                            | e In Add Item                                                   |         |
| ONLINE TBA TBA Aug 23, 2021 - Dec 10, 2021 Lecture                                                                       | Le Generate Secure Pa<br>Services                               | assword |

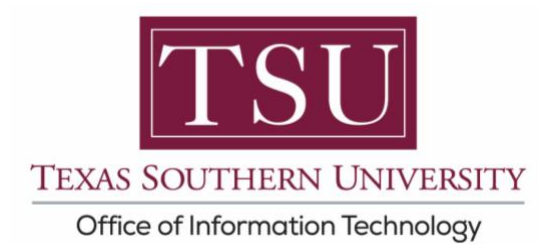

**Step 3.** Open the Microsoft Word, create a new document, **Right-Click** and then paste the link into the Word document.

|                      |             |                         |         |                        |                           |                        |                           |                      |                     |                             | Document6                   | ġ.                          |                          |                              |                |              |             |        |                            |                                                            |                         |
|----------------------|-------------|-------------------------|---------|------------------------|---------------------------|------------------------|---------------------------|----------------------|---------------------|-----------------------------|-----------------------------|-----------------------------|--------------------------|------------------------------|----------------|--------------|-------------|--------|----------------------------|------------------------------------------------------------|-------------------------|
| iBbCcDd<br>io Spacin |             | AaBbCcDdEe<br>Heading 2 | AaBb(   | AaBbCcDdEr<br>Subtitie | Aa8bCcDdEe<br>Subtle Emph | Aa8bCcDdEe<br>Emphasis | AdfbCcDdEe<br>Intense Emp | Au8bCcDdEe<br>Strong | Aa8bCcDdEe<br>Quote | AddbCcDdEe<br>Intense Quote | AntheCcDoEt<br>Subtle Refer | AubsCcDolls<br>Intense Refe | AdibCcDdEe<br>Book Title | Aa8bCcDdEe<br>List Paragraph | 100            | 0<br>Dictate | Sensitivity | Editor | Create and Sh<br>Adobe PDF | Aare Request<br>Signatures                                 |                         |
| Ipacin               | 9 Heading 1 | Heading 2               | Title   | Subtitle               | Sublie Emph               | Emphasis               | Intense Emp               | Strong               | Quote               | Intense Quote               | Subtle Refer                | intense Refe                | Book Title               | List Paragraph               | Styles<br>Pane | Dictate      | Sensitivity | Editor | Create and Sh<br>Adobe PDF | are Request<br>Signatures                                  |                         |
|                      |             |                         |         |                        |                           |                        |                           |                      |                     |                             |                             |                             |                          |                              |                |              |             |        |                            |                                                            |                         |
|                      |             |                         |         |                        |                           |                        |                           |                      |                     |                             |                             |                             |                          |                              |                |              |             |        |                            |                                                            |                         |
|                      |             | h                       | ttps:// | /live-t                | tsu-hb                    | 2504                   | .pant                     | neons                | ite.io              | /wp-o                       | conter                      | nt/upl                      | oads                     | /syllal                      | bi/20          | 2210         | )/art-      | 130-   | 01a.p                      | odf Cut<br>Copy                                            | 30.3                    |
|                      |             |                         |         |                        |                           |                        |                           |                      |                     |                             |                             |                             |                          |                              |                |              |             |        |                            | Paste<br>Paste Special                                     | 96 C<br>96 V<br>11 30 V |
|                      |             |                         |         |                        |                           |                        |                           |                      |                     |                             |                             |                             |                          |                              |                |              |             |        |                            | Reply To Comment<br>Delete Comment<br>Resolve Comment      |                         |
|                      |             |                         |         |                        |                           |                        |                           |                      |                     |                             |                             |                             |                          |                              |                |              |             |        |                            | Font<br>Paragraph                                          | 90<br>70 191            |
|                      |             |                         |         |                        |                           |                        |                           |                      |                     |                             |                             |                             |                          |                              |                |              |             |        |                            | Smart Lookup<br>Synonyms<br>Translate                      | 870                     |
|                      |             |                         |         |                        |                           |                        |                           |                      |                     |                             |                             |                             |                          |                              |                |              |             |        |                            | Hyperlink<br>New Comment                                   | 31                      |
|                      |             |                         |         |                        |                           |                        |                           |                      |                     |                             |                             |                             |                          |                              |                |              |             |        |                            | Sarge IPhone<br>Take Photo<br>Scan Documents<br>Add Sketch |                         |

The filename being requested by Class search was: https://live-tsuhb2504.pantheonsite.io/wp-content/uploads/syllabi/202210/art-130-01a.pdf

(Note: "%20 is "web-speak" for a <space>.)

a. In this case, Class Search was requesting the filename as: art-130-01a.pdf

*The Fix:* Rename the PDF file to match the filename in Class Search exactly, upload the file again, and verify the PDF is viewing properly within Class Search.

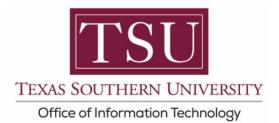

Reference: www.tsu.edu/academics

Technical support is available 24/7 by emailing IT Service Center: <u>itservicecenter@tsu.edu</u> or submitting a case: <u>http://itservicecenter.tsu.edu</u>

As always, we appreciate your support as we continue to improve the tools that ensure "Excellence in Achievement."